### **ЦИФРОВАЯ ОБРАЗОВАТЕЛЬНАЯ СРЕДА DIGITAL EDUCATIONAL ENVIRONMENT**

Учитель Кузбасса. 2022. № 2. С. *Kuzbass Teacher.* 2022;(2):

Научная статья УДК 372.853 http://

### **Преимущества применения оборудования цифровых лабораторий центров образования «Точка роста»**

*Анна Васильевна Никитина<sup>1</sup> , Марина Геннадьевна Петякшева<sup>2</sup> , Лариса Дмитриевна Урванцева<sup>3</sup>*

1, 2, 3 Кузбасский региональный институт повышения квалификации и переподготовки работников образования, Кемерово, Кузбасс, Россия

<sup>1</sup> [nikitinaanv@yandex.ru](mailto:nikitinaanv@yandex.ru)

 $2$  margen 47 @ yandex.tu

3 [urvantcewa1965@mail.ru](mailto:urvantcewa1965@mail.ru)

*Аннотация.* В статье определены преимущества цифровой образовательной среды для развития как системы образования, так и общества в целом, дано сравнение традиционного и цифрового оборудования на примере датчика давления

*Ключевые слова:* цифровая образовательная среда, цифровые лаборатории, цифровые датчики, естественно-научная функциональная грамотность

*Для цитирования:* Никитина А. В., Петякшева М. Г., Урванцева Л. Д. Преимущества применения оборудования цифровых лабораторий образования «Точка роста» // Учитель Кузбасса. 2022. № 2. С. http://

Original article

# **Benefits of using the equipment of digital laboratories at Point of Growth educational centres**

# *Anna V. Nikitina<sup>1</sup> , Marina G. Petiaksheva<sup>2</sup> , Larisa D. Urvantseva<sup>3</sup>*

 $1, 2, 3$  Kuzbass Regional Institute for Professional Development and Retraining of Education Workers, Kemerovo, Kuzbass, Russia

<sup>1</sup> nikitinaanv@yandex.ru

<sup>2</sup> margen47@yandex.tu

<sup>3</sup> urvantcewa1965@mail.ru

*Abstract.* The article identifies the advantages of the digital educational environment for the development of both the education system and society as a whole. The authors compare traditional and digital equipment based on the case of a pressure sensor.

*Keywords:* digital educational environment, digital laboratories, digital sensors, functional literacy in science

*For citation:* Nikitina A. V., Petiaksheva M. G., Urvantseva L. D. Benefits of using the equipment of digital laboratories at Point of Growth educational centres. *Kuzbass Teacher*. 2022;(2): (In Russ.). http://

В современном обществе большое значение придается применению цифровых технологий, при этом они становятся актуальными во всех сферах жизни: от экономики до образования. В этом контексте именно образование должно стать флагманом цифровой трансформации общества. Образование обеспечивает готовность человека работать с различными источниками и носителями информации, критически осмысливать ее и использовать для решения личностно и общественно значимых проблем, а также формирует готовность не только использовать готовые цифровые продукты и осваивать технологии, но и в дальнейшем быть готовым к активной профессиональной деятельности в условиях цифровой экономики.

Соответственно, должен меняться формат самой школы, необходимо создавать инновационную цифровую среду. Сегодня никого не удивишь облачными системами, электронными досками с интерактивным контентом, компьютерами и планшетами. Вместе с тем прорывом в решении задач цифровизации стали федеральные проекты «Современная школа» и «Цифровая образовательная среда» национального проекта «Образование». В 2019–2020 гг. В ходе реализации проекта «Современная школа» были открыты центры образования «Точка роста» цифровой и гуманитарной направленностей. В школах появились беспилотные летательные аппараты, VR-очки, 3D-принтеры, которые активно используются на уроках и во внеурочной деятельности, в проектных и исследовательских работах школьников. Следующим этапом развития школьной цифровой среды стало открытие центров «Точка роста» естественно-научной и технологической направленностей, оснащенных современными цифровыми лабораториями кабинетов физики, химии, биологии.

С помощью цифровых датчиков лабораторий педагоги могут демонстрировать интересные опыты, а обучающиеся – планировать и ставить самостоятельные исследовательские ученические эксперименты, что, собственно, и отражено в Федеральном государственном образовательном стандарте: одним из универсальных учебных действий, приобретаемых учащимися, должно стать умение «проведения опытов, простых экспериментальных исследований, прямых и косвенных измерений с использованием аналоговых и цифровых измерительных приборов».

Учебные эксперименты на уроках физики осуществлялись и до появления цифрового оборудования. Но такие учебные эксперименты, проводимые на традиционном оборудовании, не могли в полной мере обеспечить решение всех образовательных задач современной школы.

Во-первых, традиционное школьное оборудование из-за ограничения технических возможностей не позволяет проводить многие количественные исследования.

Во-вторых, длительность проведения физических исследований не всегда согласуется с длительностью учебных занятий.

До появления цифровых приборов, например, газовые законы учителя демонстрировали с помощью сильфона, соединенного с манометром, регистрирующим давление газа внутри сосуда (рис. 1).

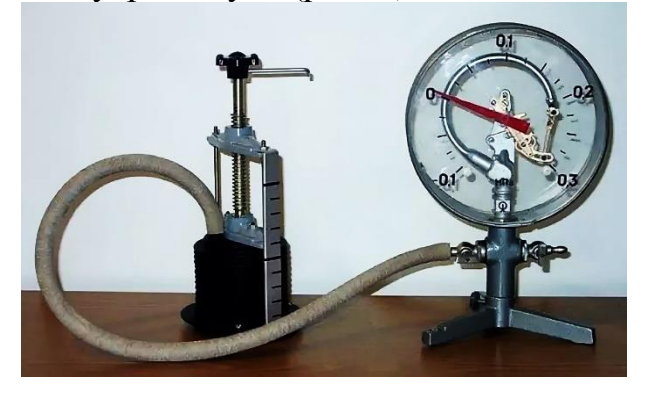

*Рис. 1. Прибор для изучения газовых законов Fig. 1. The tool for studying gas laws*

Объем воздуха в сильфоне определяли с помощью линейки, изменяли – вращением винта. Для герметичности прибора надо было смазывать солидолом краны манометра, тщательно соединять его с сильфоном с помощью переходных трубок, выжидать не менее десяти минут, пока воздух в сильфоне будет находиться под давлением полутора атмосфер, только после этого прибор был готов к работе. В ходе выполнения эксперимента меняли объем, измеряли давление, находили их произведение. Оно получалось примерно одинаковым, а точным быть и не могло, так как во время эксперимента часть воздуха выходила из системы, и, следовательно, масса газа не сохранялась; учитывали объем газа, который находился в сильфоне, а той его частью, которая была в трубке, пренебрегали. Поэтому результат эксперимента можно было использовать только как качественную зависимость давления от объема.

Часть проблем удалось решить заменой сильфона на шприц с поршнем в приборах следующего, пока еще нецифрового поколения школьных приборов (рис. 2).

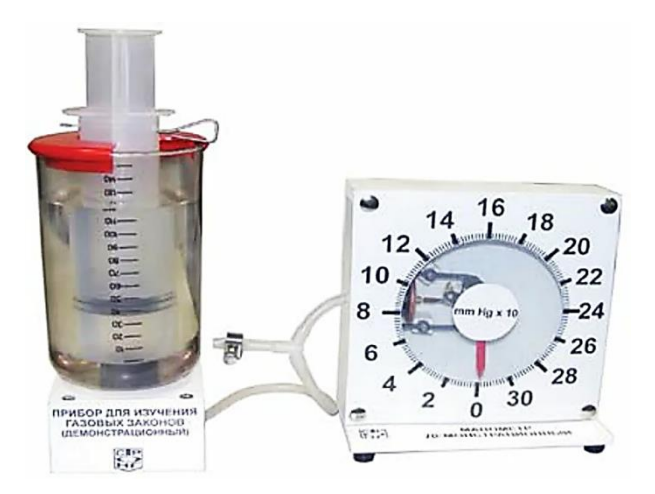

*Рис. 2. Прибор для изучения газовых законов демонстрационный Fig. 2. Demonstration device for studying gas laws*

Новый прибор для изучения газовых законов хорошо удерживал массу газа, но вопрос с точностью определения объема оставался открытым: оставалось наличие неучтенного объема газа в манометре и трубках, соединяющих приборы.

Эту проблему попытались решить в лабораторном комплекте для изучения газовых законов:

– качество выполнения всех используемых элементов значительно повысилось;

– учтен внутренний объем соединительных трубок;

– перед эксплуатацией не нужно было смазывать зажимы для удержания воздуха в системе (рис. 3).

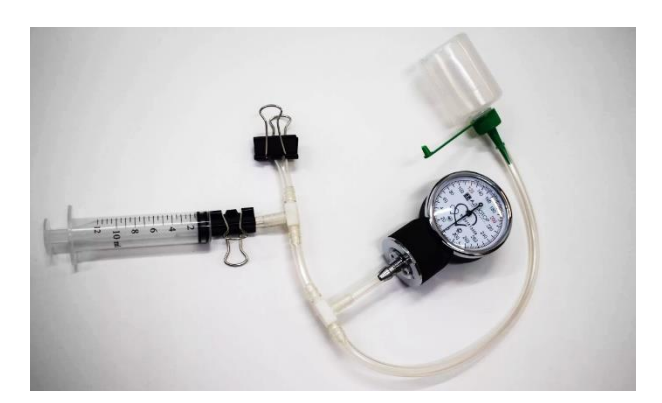

*Рис. 3. Лабораторный комплект для изучения газовых законов Fig. 3. Laboratory kit for studying gas laws*

Но, к сожалению, канцелярские зажимы не могли долго удерживать воздух под давлением внутри системы, и поэтому ученики данную лабораторную работу по изучению газовых законов пытались выполнить быстро, а это, в свою очередь, приводило к небольшому изменению температуры воздуха внутри системы.

Таким образом, традиционное школьное оборудование изменялось, уменьшались ограничения технических возможностей приборов школьной лаборатории, но точные количественные исследования по-прежнему проводить было проблематично.

Вышеперечисленные проблемы кардинальным образом помогло решить появление цифровых приборов. Они позволили школьникам фиксировать и исследовать параметры физического эксперимента не только на качественном, но и на количественном уровне!

В комплекте оборудования, например, для изучения газовых законов убрали систему соединительных трубок; сосуд с газом оставили в форме шприца и его поршень хорошо подогнали к цилиндру; вместо манометра был добавлен цифровой датчик давления.

**Датчик давления газа GDX-GP беспроводной Go Direct** – компактное и легкое устройство, позволяющее очень точно измерять абсолютное давление газа в достаточно широком диапазоне (рис. 4).

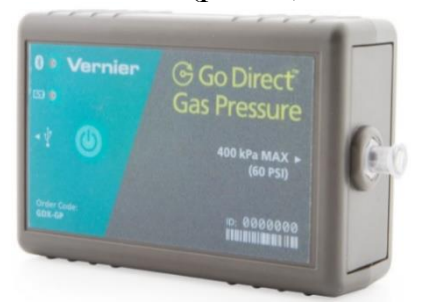

*Рис. 4. Датчик давления газа GDX-GP беспроводной Go Direct Fig. 4. Wireless gas pressure sensor GDX-GP Go Direct*

Датчик можно подключить к программе **Vernier Graphical Analysis™ Pro** через USB-соединение или по Bluetooth. При выборе второго варианта подключения получаем устройство, работающее на расстоянии до 30 метров от компьютера без каких-либо соединительных кабелей. В комплекте с беспроводным датчиком для удобства выполнения эксперимента идет множество принадлежностей (рис. 5).

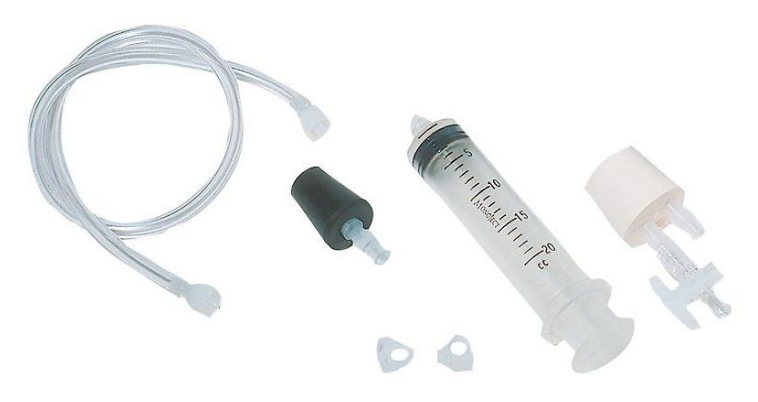

*Рис. 5. Дополнительная комплектация датчика давления газа – GDX-GP Fig. 5. Additional equipment of the gas pressure sensor GDX-GP*

При использовании шприца, прикрученного через отверстие боковой панели к датчику, получаем прибор для изучения закона Бойля - Мариотта. Хорошо пригнанный поршень и надежное соединение шприца с датчиком гарантируют постоянство массы воздуха в шприце.

Эксперимент необходимо проводить очень медленно, чтобы температура газа не менялась при изменении его объема. Это условие с легкостью можно выполнить на новом оборудовании, не опасаясь, что часть воздуха выйдет через отверстия системы во время эксперимента.

И самое главное - на медленное проведение эксперимента, настройку программы и обработку полученных результатов потребуется не более десяти минут!

Настройка программы сводится к настройке параметров просмотра и выбору режима сбора и изменения данных. В результате практически мгновенно экран разделяется на три части: координатную сетку, таблицу данных и фиксированную величину давления в данный момент времени (рис. 6).

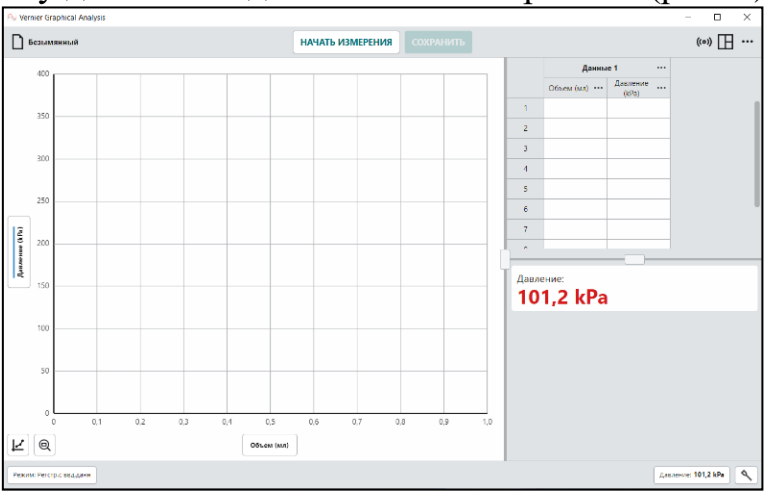

Рис. 6. Вид экрана перед проведением эксперимента Fig. 6. View of the screen before the start of experiment

На координатной сетке сначала можно наблюдать построение точек, а затем и графика зависимости давления от объема. В таблице появляются значения данных, по которым строится график.

В отдельном окне на экране фиксируется изменение значения давления, по которому еще во время проведения эксперимента можно сделать вывод о качественной зависимости давления от объема при постоянных массе и температуре газа.

Экспериментальная часть основывается:

– на точном выставлении поршня шприца на определенный объем;

- введении суммы значений внутреннего и внешнего (выставленного) объемов в ячейку таблицы;

- присоединения результата к ранее полученным.

С каждым повторением на координатной сетке появляется новая точка, в таблице «Данные 1» заполняется последующая строка. Количество повторений зависит только от желания учителя, если он проводит демонстрационный эксперимент, или учеников, если они выполняют индивидуальный ученический эксперимент (рис. 7).

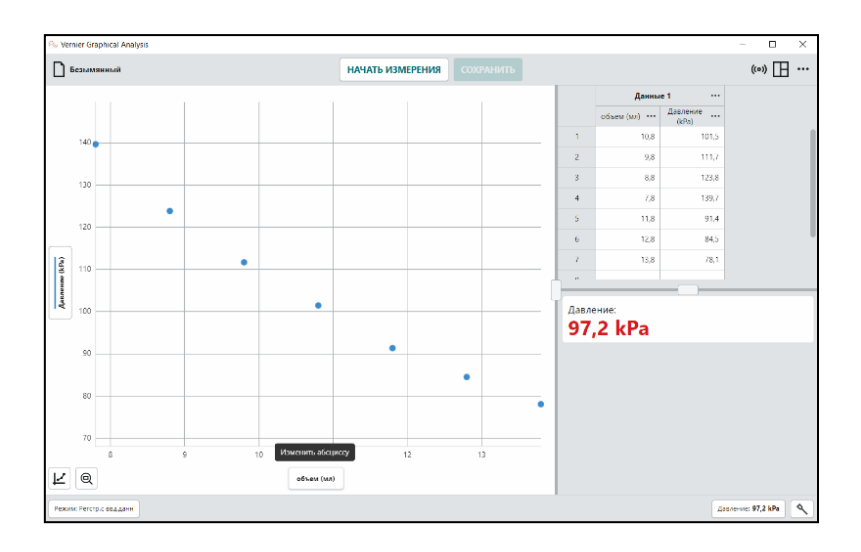

*Рис. 7. Данные эксперимента зависимости давления газа от его объема Fig. 7. Experimental data on the gas pressure – volume relationship*

Для обработки результатов необходимо получить графическую зависимость давления газа от его объема и рассчитать их произведение. Первую часть можно выполнить с помощью инструментов графика. Программа практически мгновенно не только проведет наилучшую кривую через полученные точки, но и рассчитает все ее характеристики.

Естественно, этой линией окажется гипербола!

Для расчета произведения нужно вручную добавить столбец в заполненную таблицу данных, и программа мгновенно выполняет расчет произведения давления газа на его объем при постоянных массе и температуре (рис. 8).

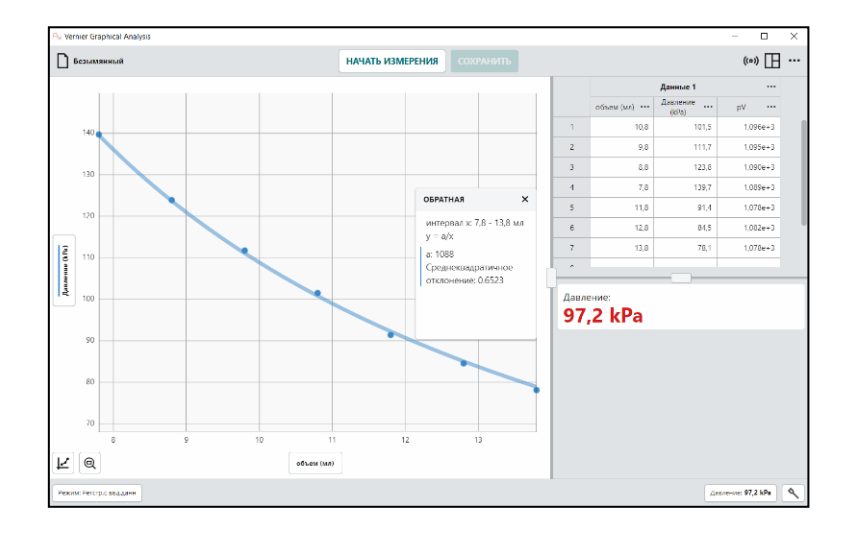

*Рис. 8. Результаты эксперимента зависимости давления газа от его объема Fig. 8. Results of experiment on the gas pressure – volume relationship*

В процессе выполнения эксперимента ученики могут воочию убедиться, что произведение pV при созданных условиях, действительно, есть величина постоянная!

В ходе данного эксперимента школьнику предоставляется возможность сконцентрироваться на проведении опыта без затрат времени на обработку результатов и при этом получить информацию о результатах исследования в нескольких вилах:

- в табличном: заполнены таблицы данных, лежащих в основе построения графиков;

- графическом: построены графики по табличным данным в удобном масштабе:

- аналитическом: приведены математические уравнения для описания взаимосвязи физических величин.

Таким образом, в новом поколении приборов не только исправлены практически все недостатки приборов предыдущих поколений, но и предоставлены многие новые возможности. Теперь с помощью датчика давления можно проводить множество экспериментов не только по физике, но и по другим предметам естественно-научного цикла. Кроме того, датчик давления позволяет измерять объем производимого кислорода, полученного в процессе разрушения перекиси водорода на уроках химии или контролировать транспирацию растений по биологии. Транспирация - это длительный во времени эксперимент, его можно начать на уроке, а продолжить даже в отсутствие экспериментатора, при этом измеряемые данные и результаты их обработки отображаются непосредственно на экране компьютера.

Следовательно, цифровые приборы позволяют существенно сэкономить время подготовки для проведения эксперимента и обработки его результатов, а сэкономленное время потратить на формирование очень важных исследовательских умений учеников:

- определение проблемы;

- постановка исследовательской задачи;
- планирование решения задачи;
- построение моделей;
- выдвижение гипотез;
- экспериментальная проверка гипотез;
- анализ данных экспериментов или наблюдений;

- формулирование выводов.

Новое цифровое оборудование центров образования «Точка роста» позволяет сделать процесс обучения увлекательным и интересным, а также повысить визуализацию его результатов. Современная образовательная среда обеспечивает достижение планируемых результатов и создает условия для формирования естественно-научной функциональной грамотности школьников за счет органичной интеграции содержания образования и нового оборудования.

В процессе учебной деятельности с цифровыми лабораториями у школьников формируются представления о современных формах и базовых методах

физико-химического анализа, развиваются умения работы с нетекстовыми источниками информации. Такой подход в полной мере соответствует задачам, определяемым ФГОС, который предполагает приоритет развития у учащихся широкого комплекса общих учебных и предметных умений, овладение способами деятельности, формирующими познавательную, информационную, коммуникативную компетенции.

Использование цифровых лабораторий позволяет решать следующие задачи: осуществлять новые подходы в обучении; формировать у учеников навыки самостоятельного поиска, обработки и анализа информации, раскрывать творческий потенциал учащихся.

В целом цифровые лаборатории – это инновационное учебное оборудование для проведения большого количества демонстраций, исследований, опытов и лабораторных работ. Цифровые лаборатории позволяют проводить учебные эксперименты не только в классе, но и на природе, что особенно актуально для исследований по естественным наукам. При этом результаты измерений отличаются большей точностью, могут быть обработаны и проанализированы непосредственно во время проведения работы без подключения к ПК или сохранены в памяти для проведения дальнейшей обработки и исследований на ПК.

#### **Информация об авторах**

**А. В. Никитина** – методист;

**М. Г. Петякшева** – директор Центра управления проектами;

**Л. Д. Урванцева** – методист.

#### **Information about the authors**

**A. V. Nikitina** – methodology teacher; **M. G. Petiaksheva** – Director of the Project Management Centre; **L. D. Urvantseva** – methodology teacher.

*Вклад авторов: все авторы сделали эквивалентный вклад в подготовку публикации.* 

*Авторы заявляют об отсутствии конфликта интересов.*

*Contribution of the authors: the authors contributed equally to this article. The authors declare no conflict of interests.*

Статья поступила в редакцию …04.2022; одобрена после рецензирования …04.2022; принята к публикации …04.2022.

The article was submitted …04.2022; approved after reviewing …04.2022; accepted for publication …04.2022.